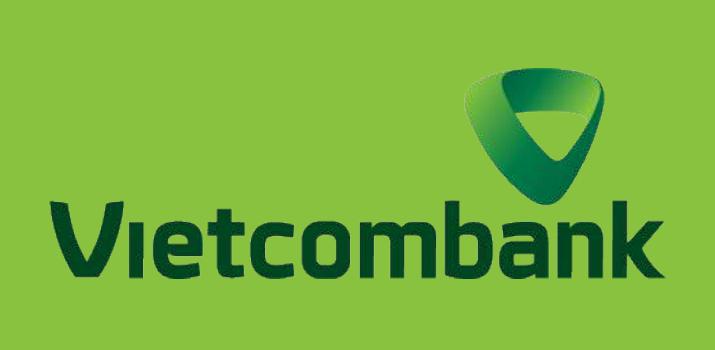

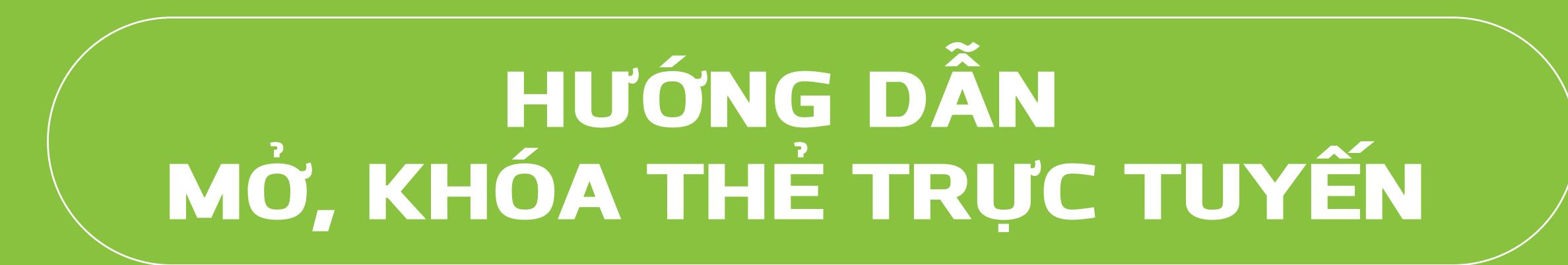

HƯỚNG DẦN KHÓA THỂ TRỰC TUYẾN

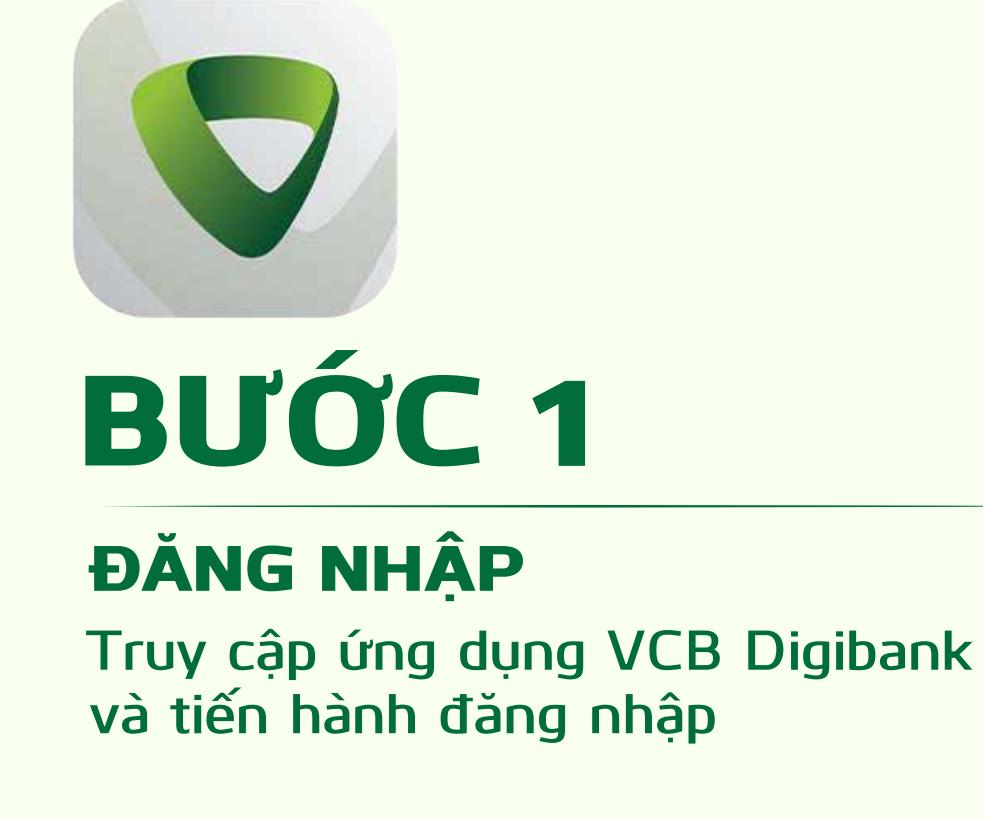

**Truy cập mục** Quản lý dịch vụ thẻ

**Chọn** Dịch vụ thẻ khác

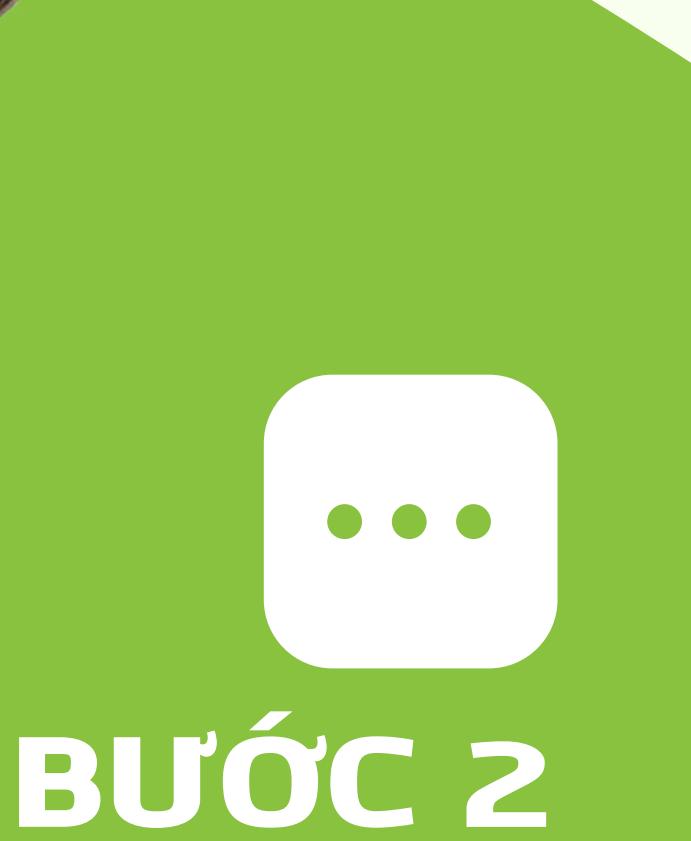

DỊCH VỤ THẺ KHÁC

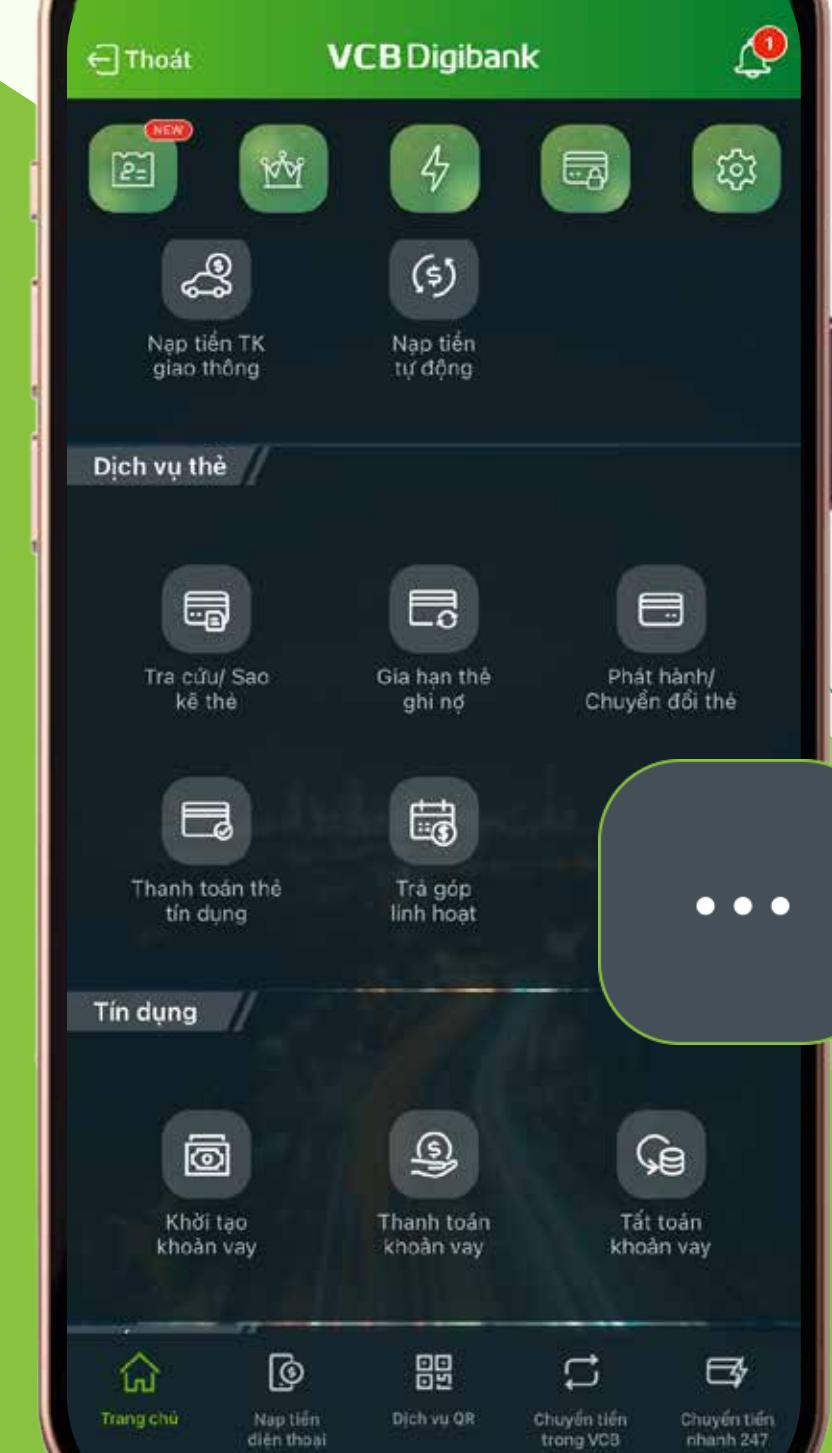

 $\mathbf{d} \in \mathbb{R}$ 

 $10:15$ 

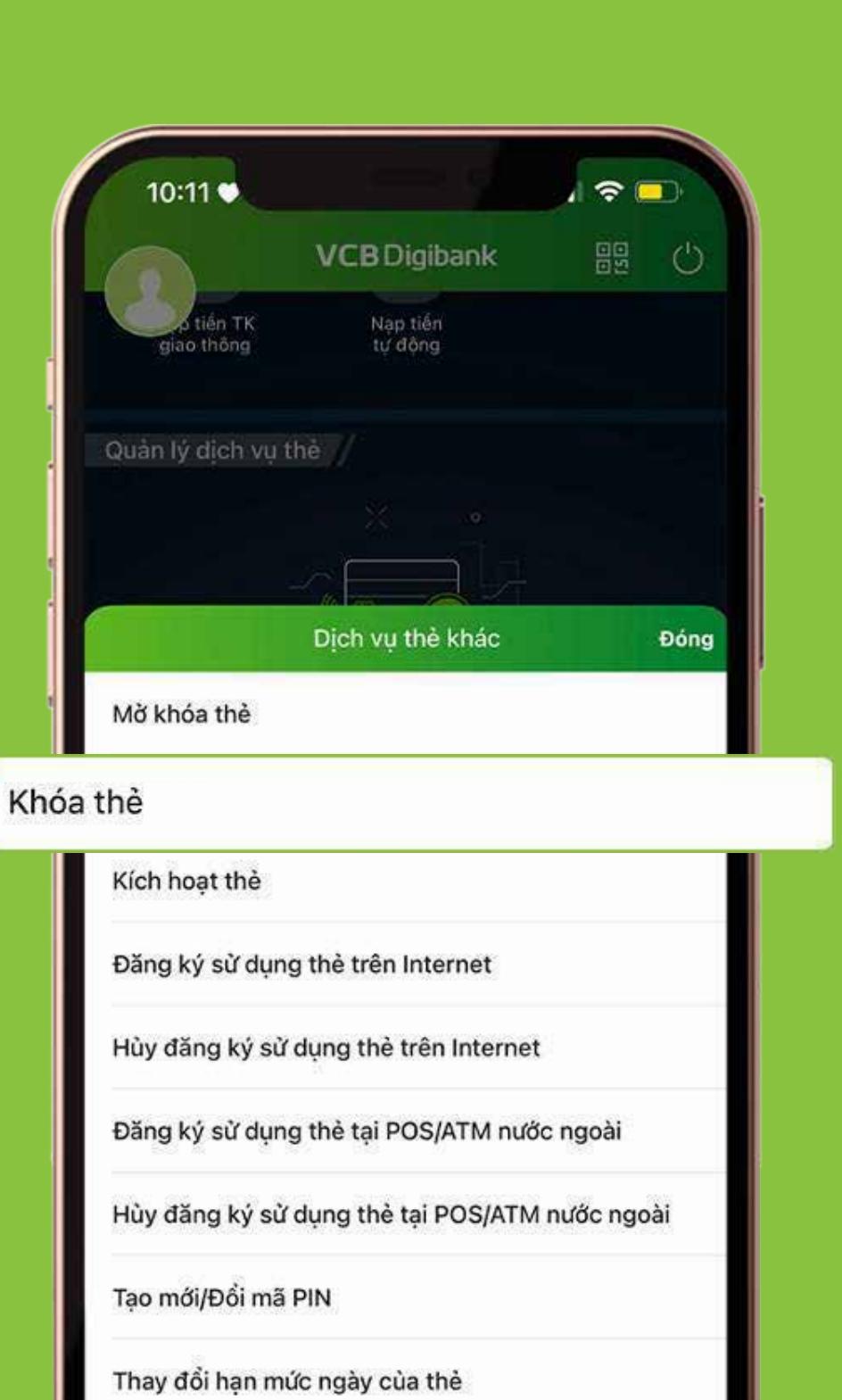

Theo dõi hành trình phát hành thẻ

THÔNG TIN THẺ Chọn loại thẻ muốn khóa. Chọn Tiếp tục

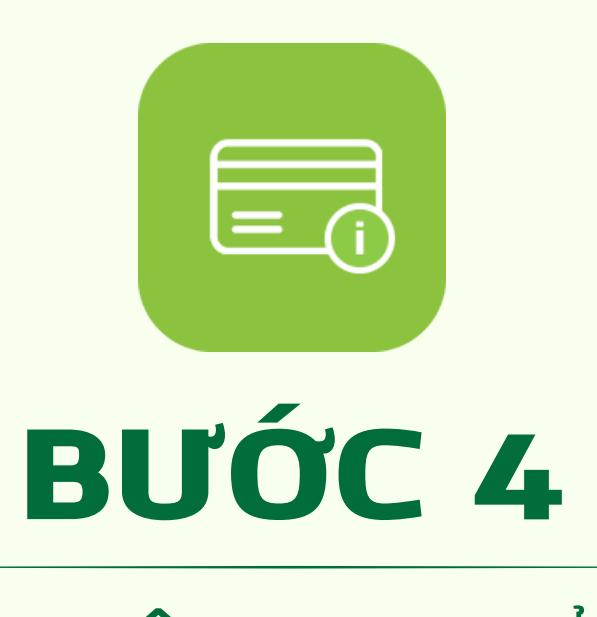

 **ĐỐI VỚI PHIÊN BẢN** ỨNG DỤNG

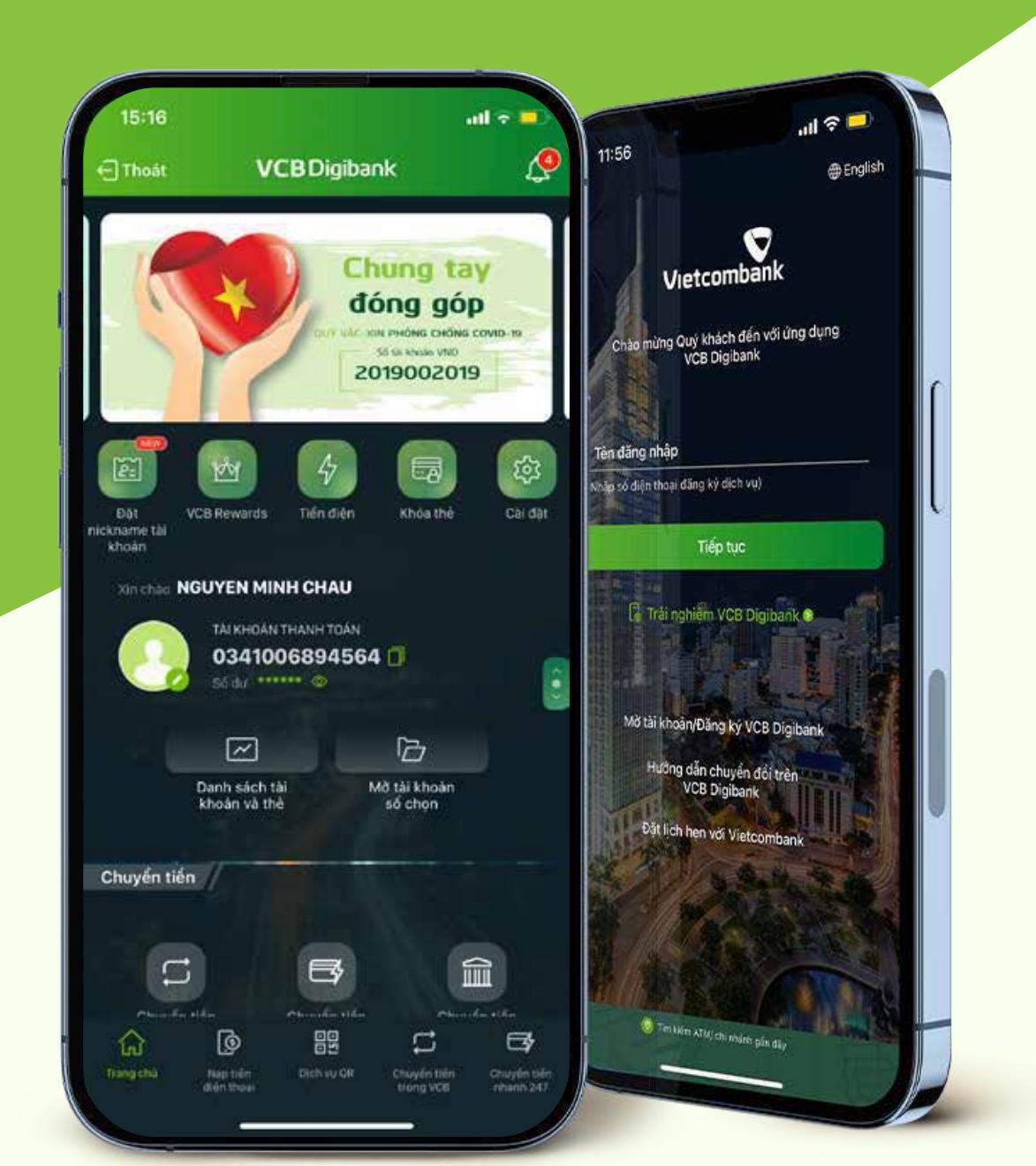

DỊCH VỤ THẺ KHÁC **Chọn** Khóa thẻ

## BƯỚC 3

#### THÔNG TIN THẺ Chọn loại thẻ muốn mở khóa

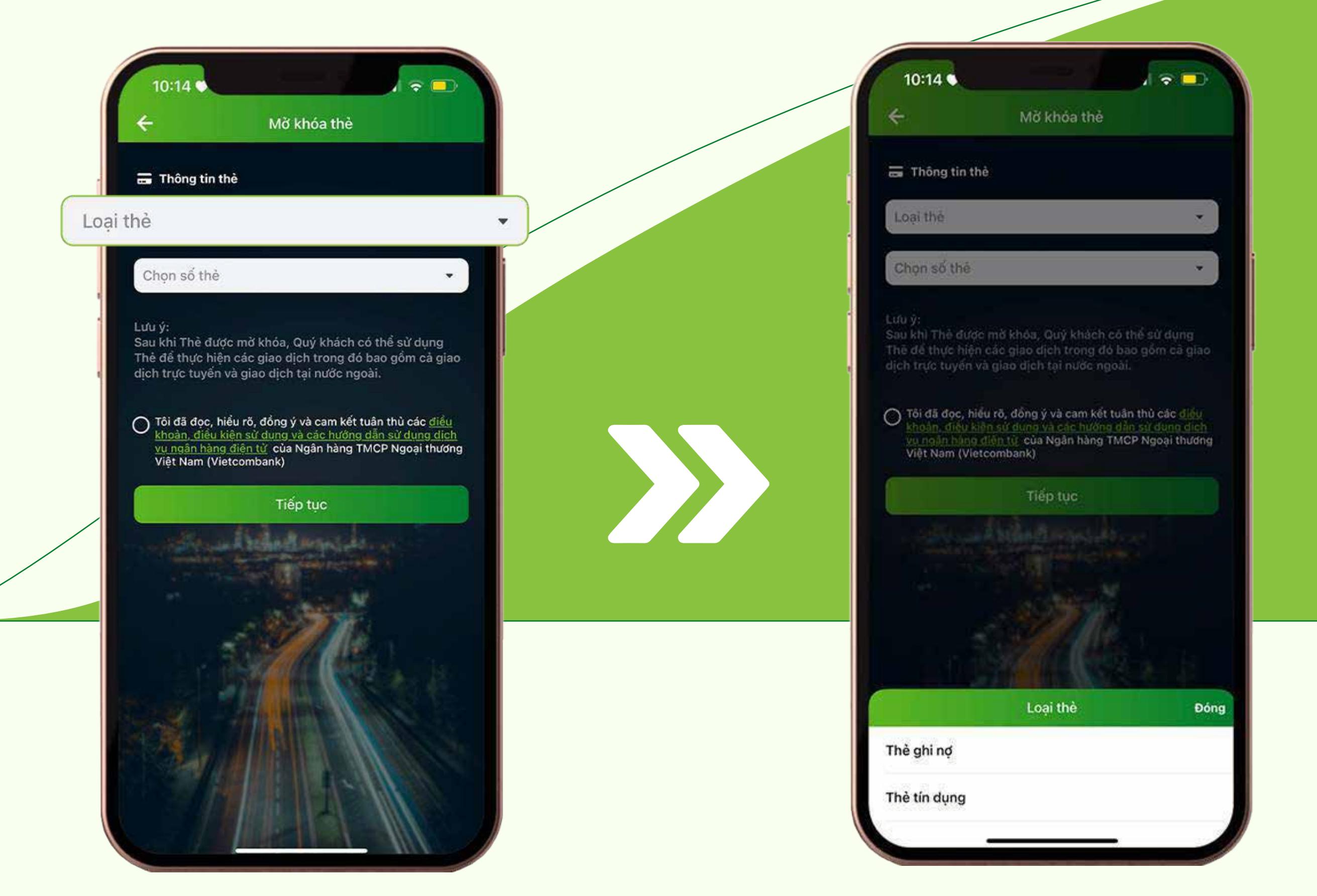

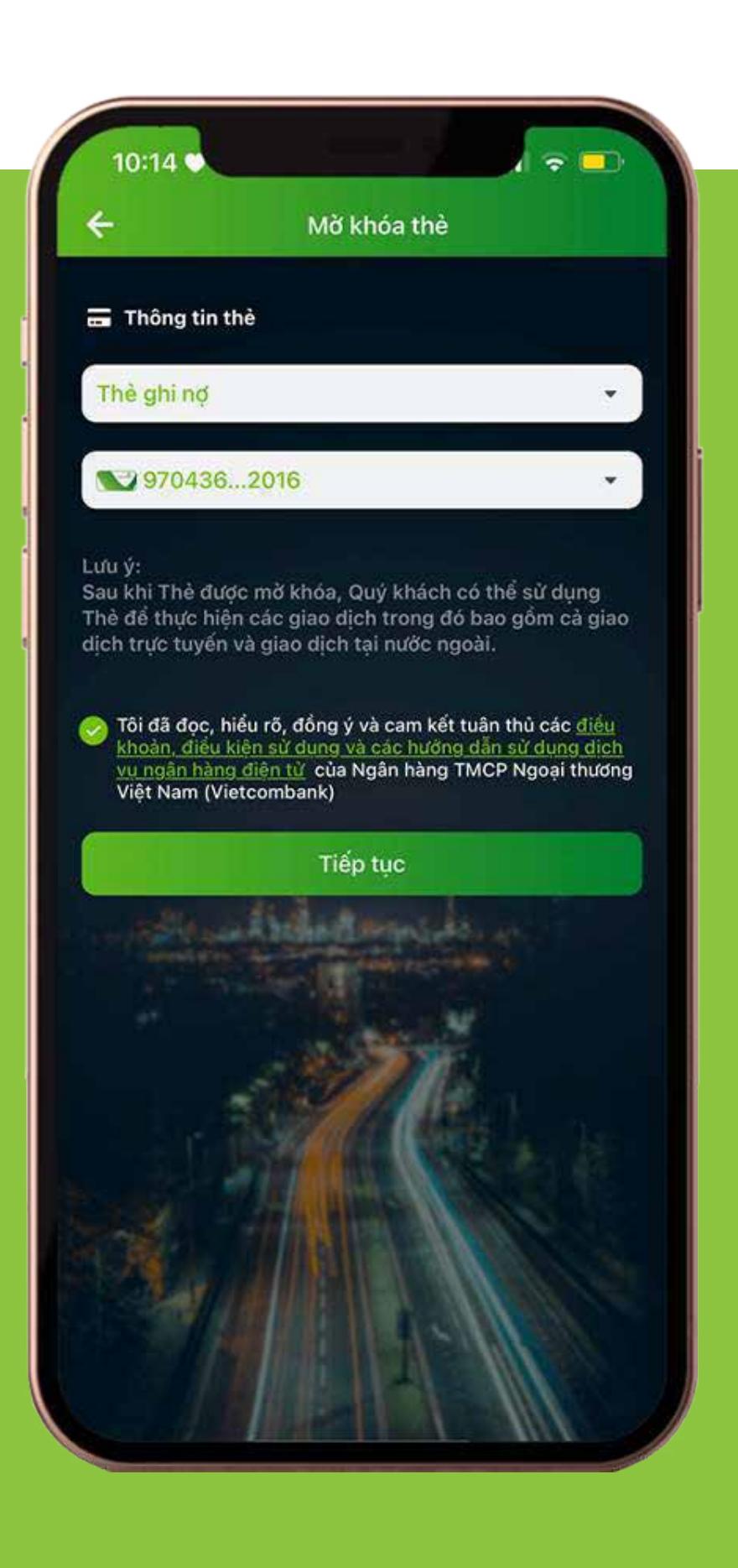

## BƯỚC 4

### I **Thông báo khóa thẻ thành công**

## HƯỚNG DẦN MỞ KHÓA THỂ TRỰC TUYẾN

### DỊCH VỤ THỂ KHÁC **Chọn** Mở khóa thẻ BƯỚC 3

#### THÔNG TIN THẺ Xác nhận đồng và cam kết tuân đồng và cam kết tuân thủ thủ trong và cam kết tuân thủ trong và cam kết tuân thủ<br>Trong và cam kết tuân thủ trong và cam kết tuân thủ trong và cam kết tuân thủ trong và cam kết tuân thủ trong các điều khoản, điều khoản, điều khoản, điều khoản, điều khoản, điều khoản, điều khoản, điều kiện của Vietnam<br>Thời thành thời thành thời thành thời thành thời thành thời thành thời thành thời thành thời thời thời thành t

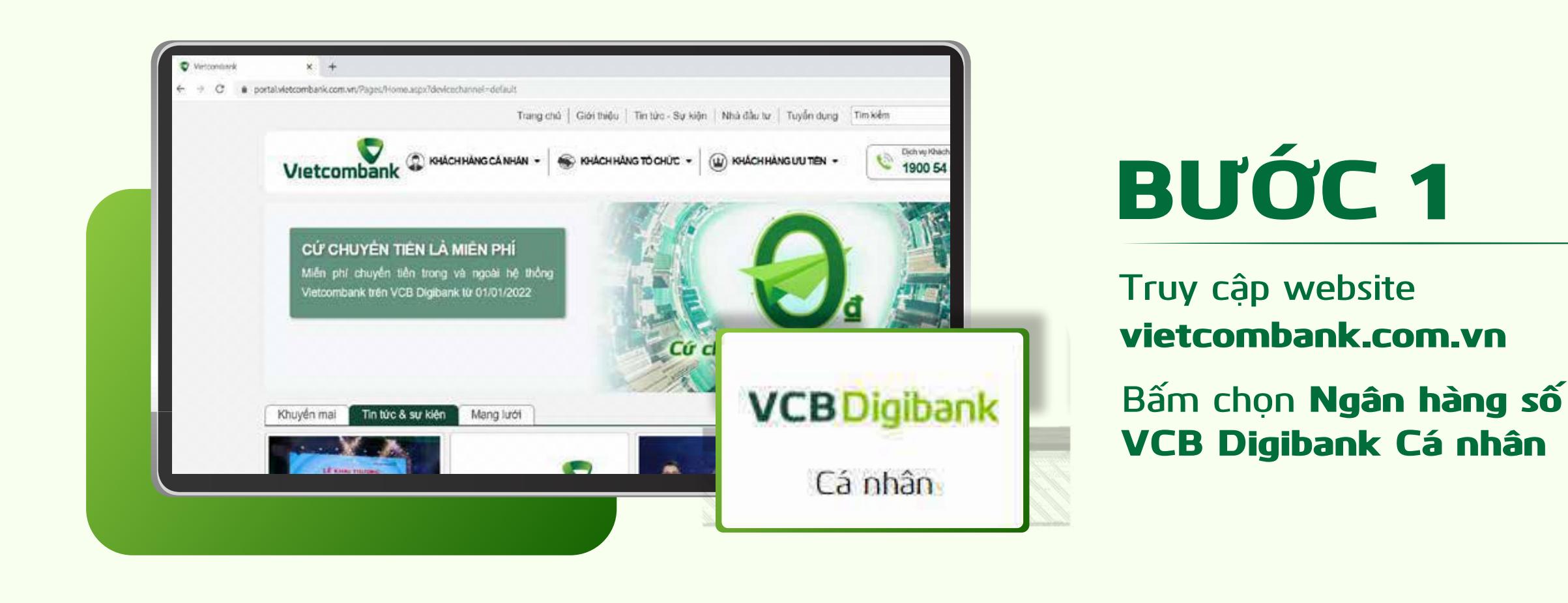

## Bước 2

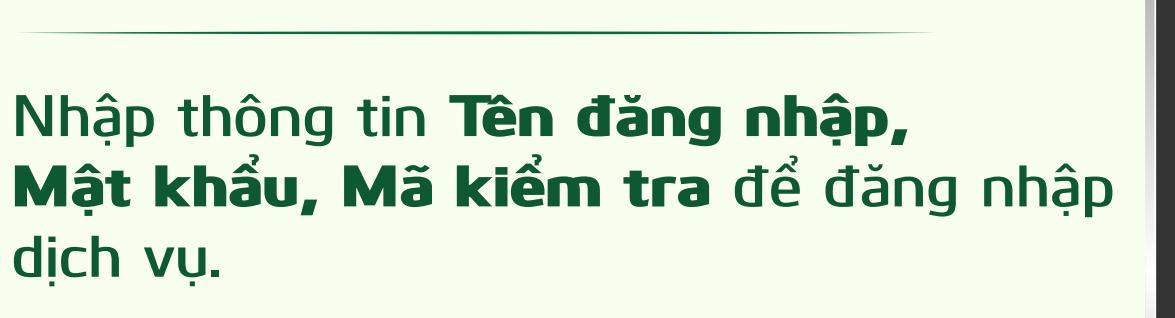

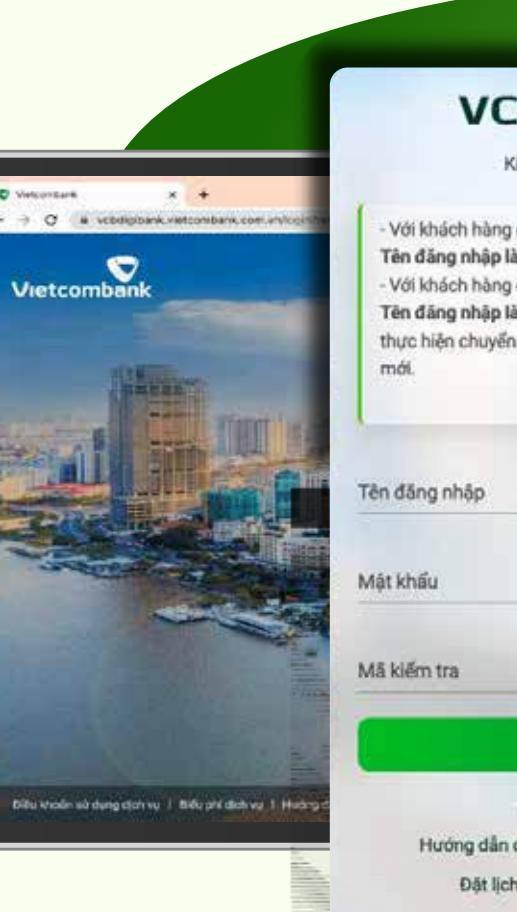

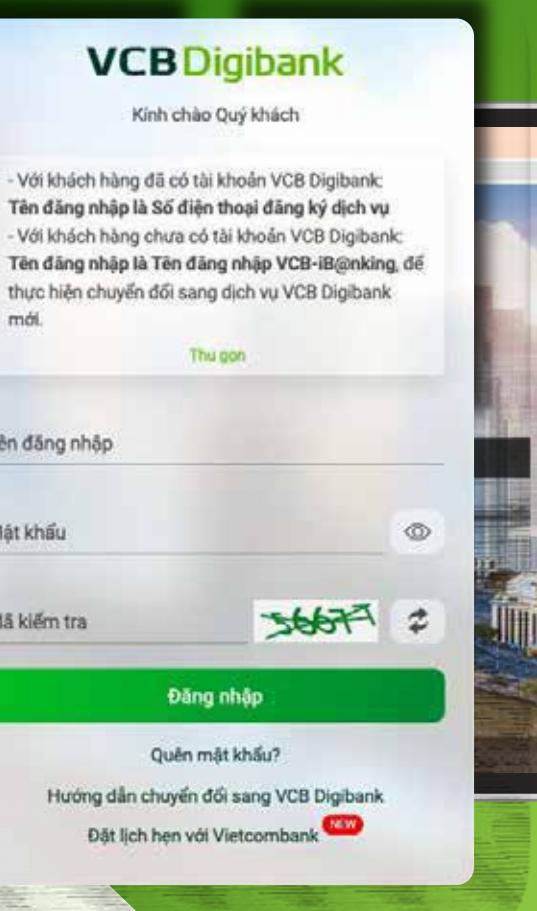

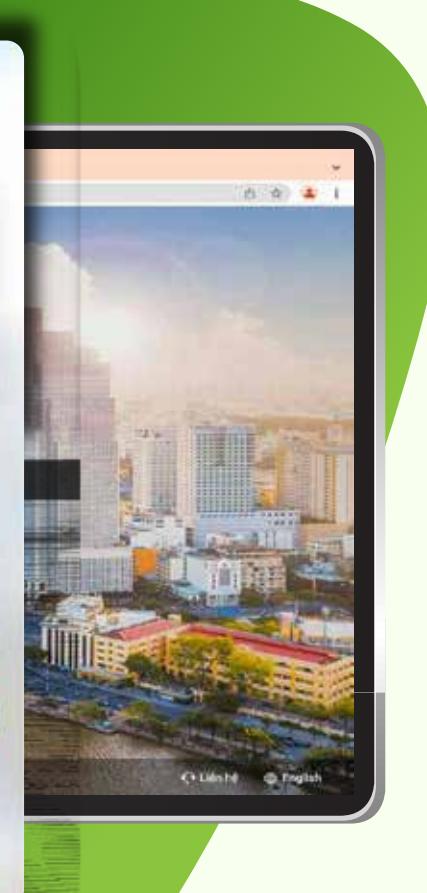

CẢM ĐẦNG ĐẦU CẢ CHO ĐẦU CÁC ĐẦU CÁC ĐẦU CÁC ĐẦU CÁC ĐẦU CÁC ĐẦU CÁC ĐẦU CÁC ĐẦU CÁC ĐẦU CÁC ĐẦU CÁC ĐẦU CÁC ĐẦ<br>CÁC ĐẦU CÁC ĐẦU CÁC ĐẦU CÁC ĐẦU CÁC ĐẦU CÁC ĐẦU CÁC ĐẦU CÁC ĐẦU CÁC ĐẦU CÁC ĐẦU CÁC ĐẦU CÁC ĐẦU CÁC ĐẦU CÁC ĐẦ MUÔN VÀN TIỆN ÍCH VỚI VCB DIGIBANK

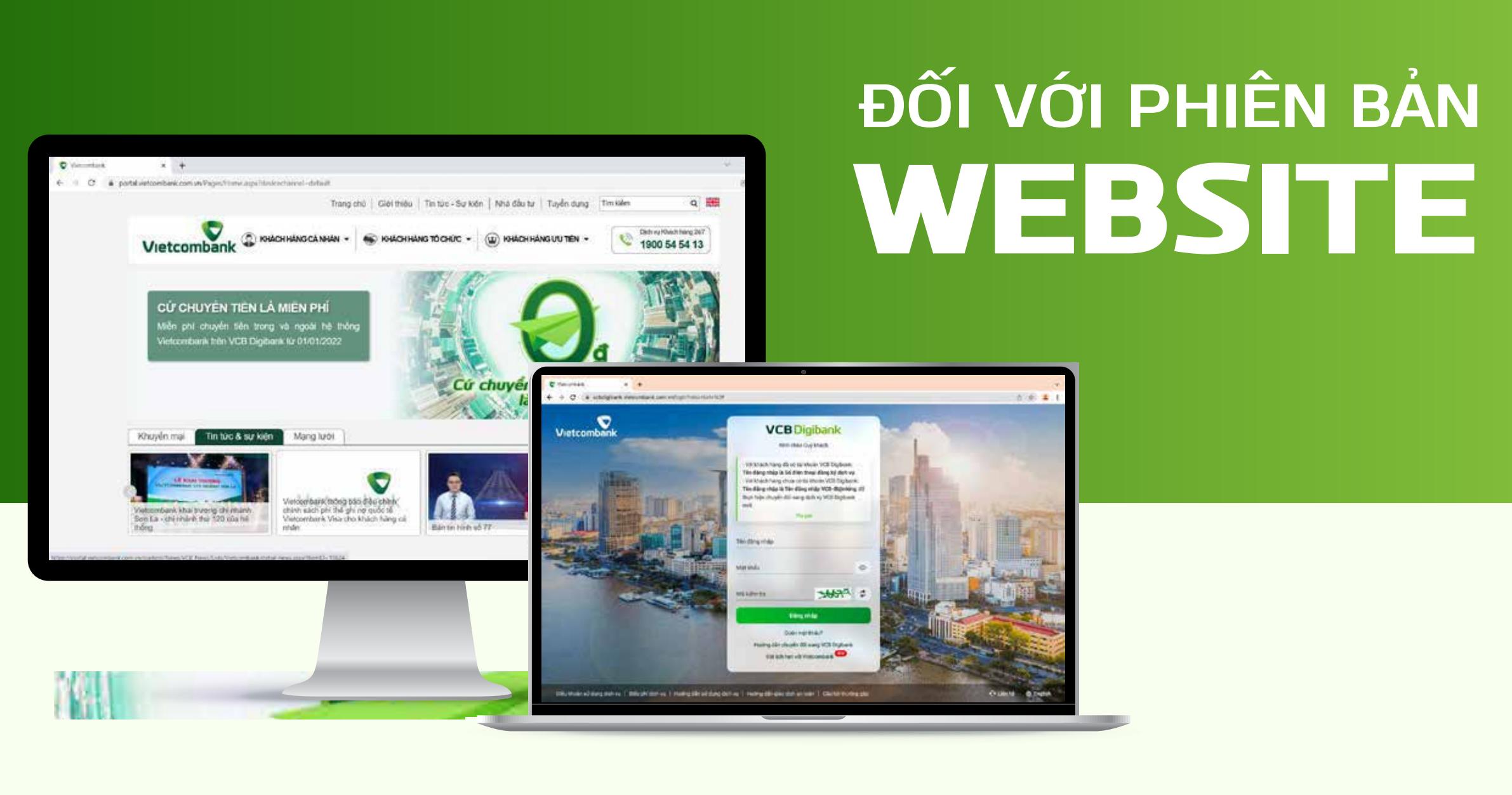

# **ĐỐI VỚI PHIÊN BẢN** ỨNG DỤNG

... some

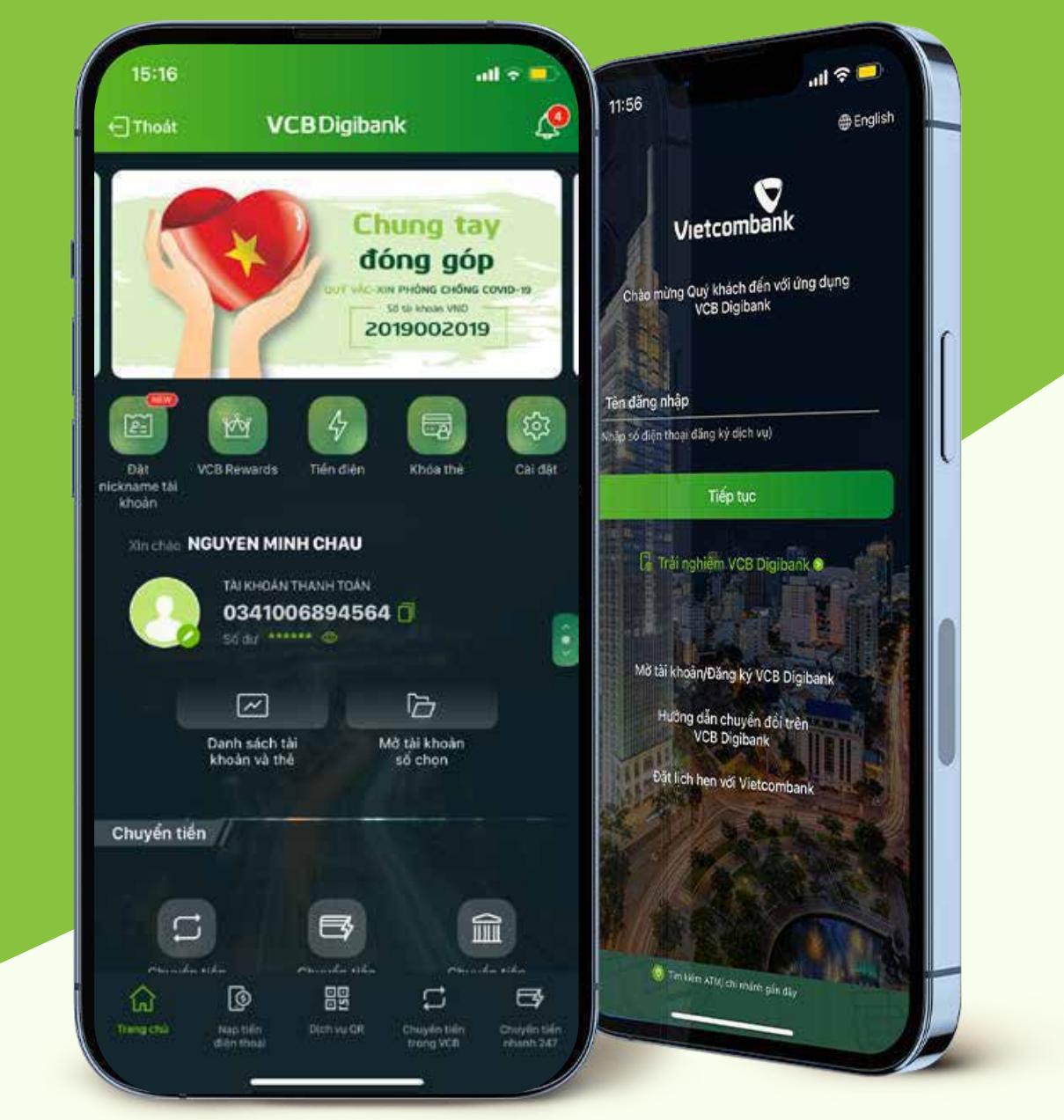

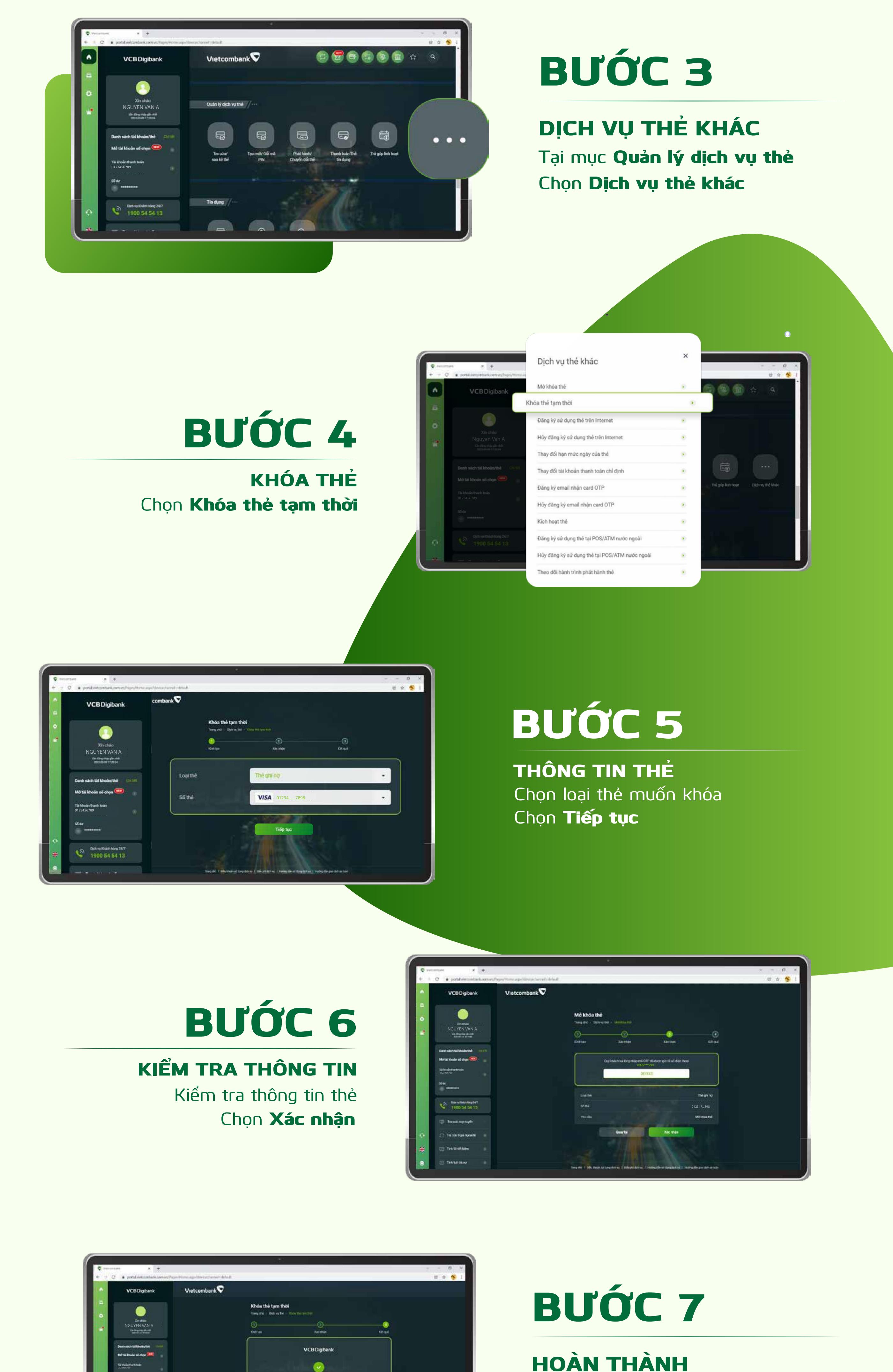

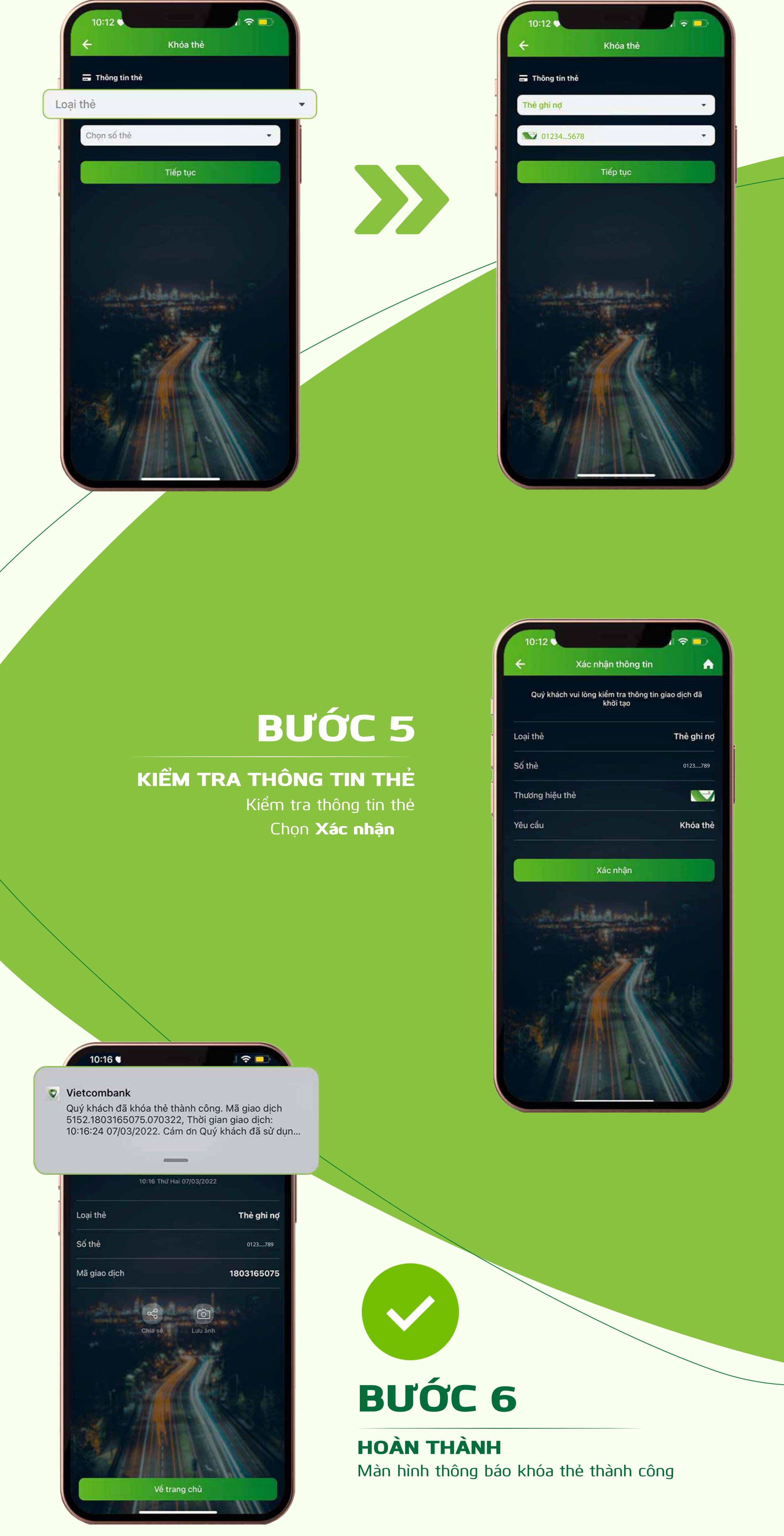

**Truy cập mục** Quản lý dịch vụ thẻ **Chọn** Dịch vụ thẻ khác DỊCH VỤ THẺ KHÁC

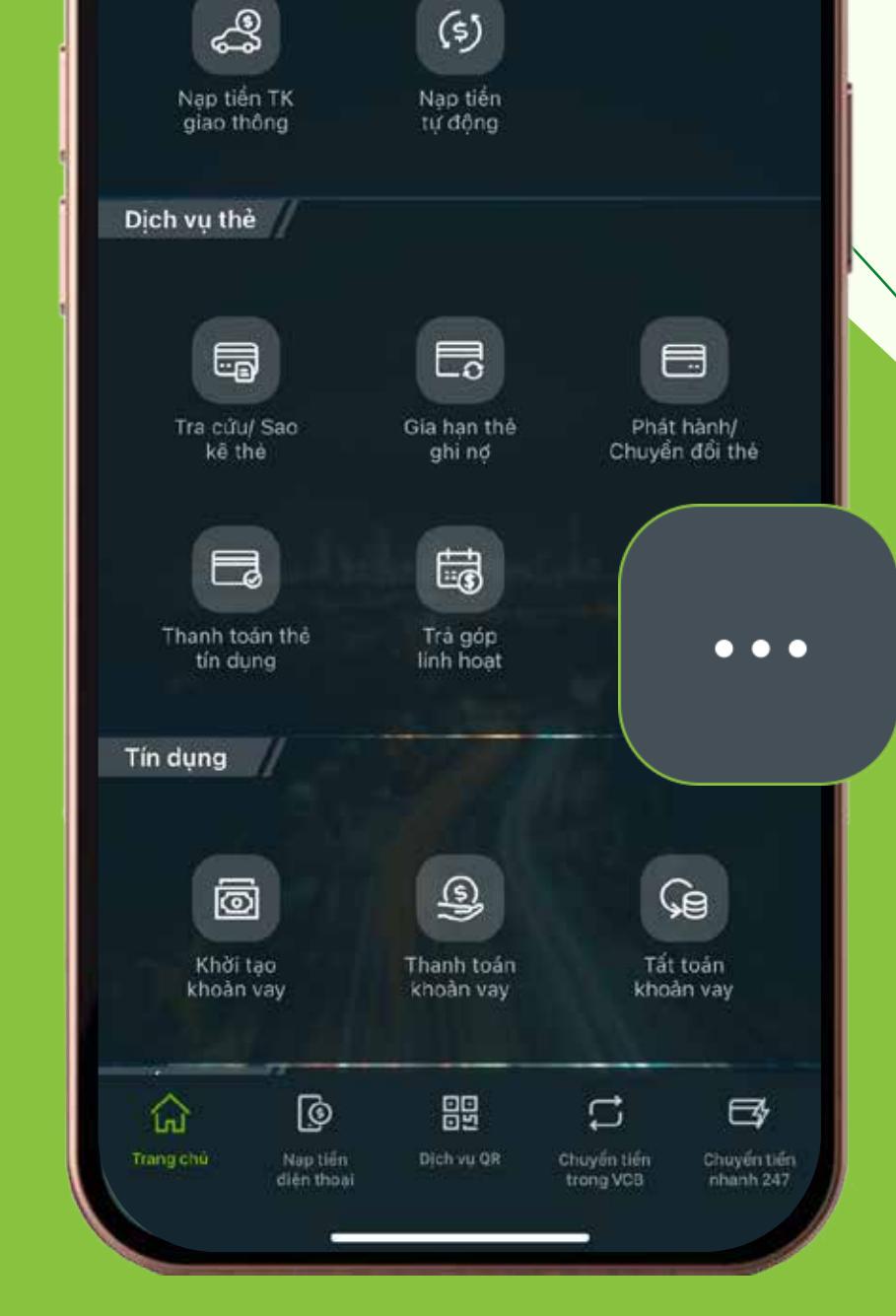

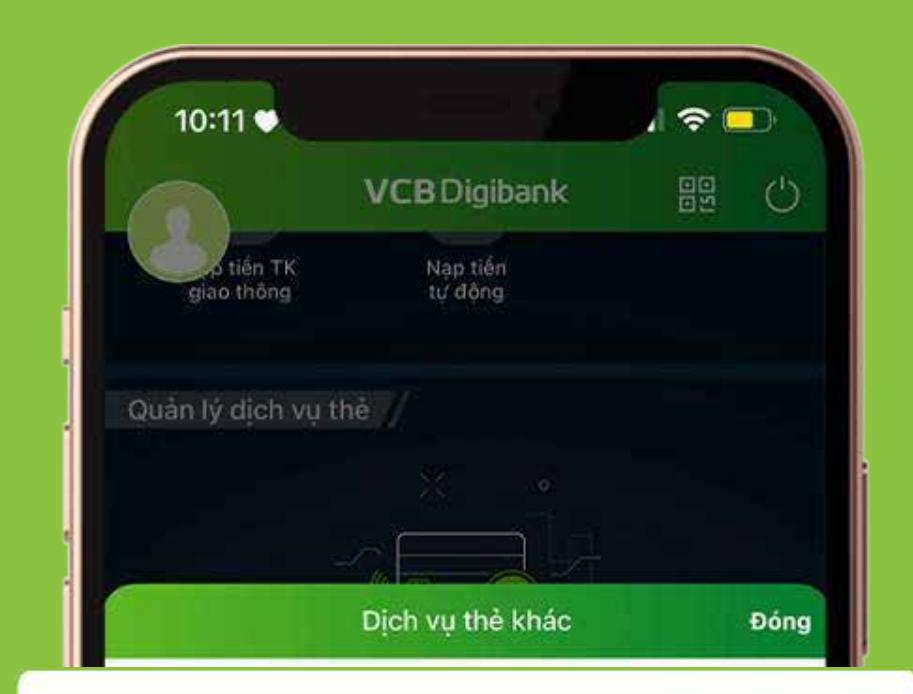

#### Mở khóa thẻ

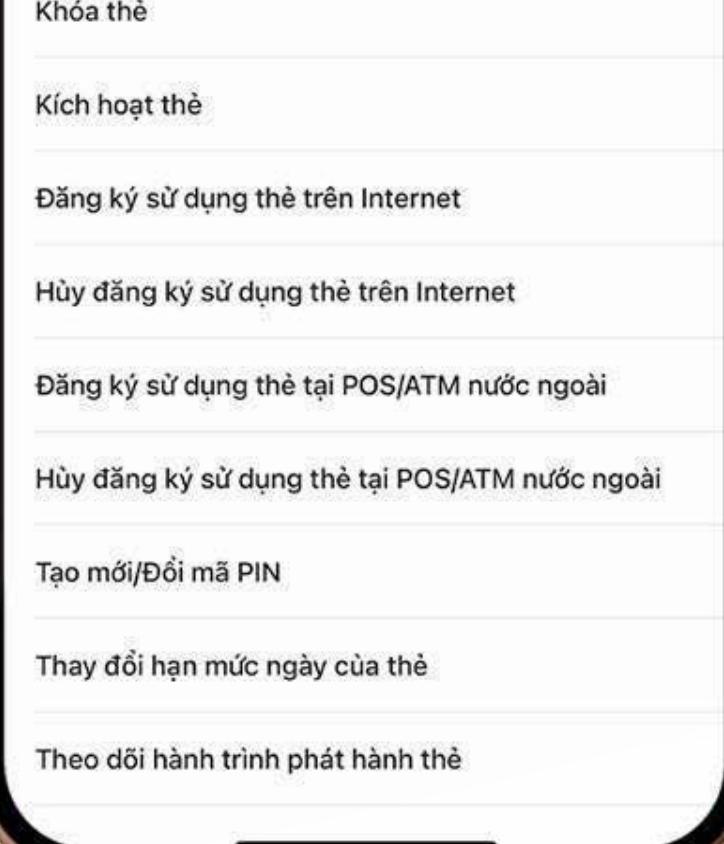

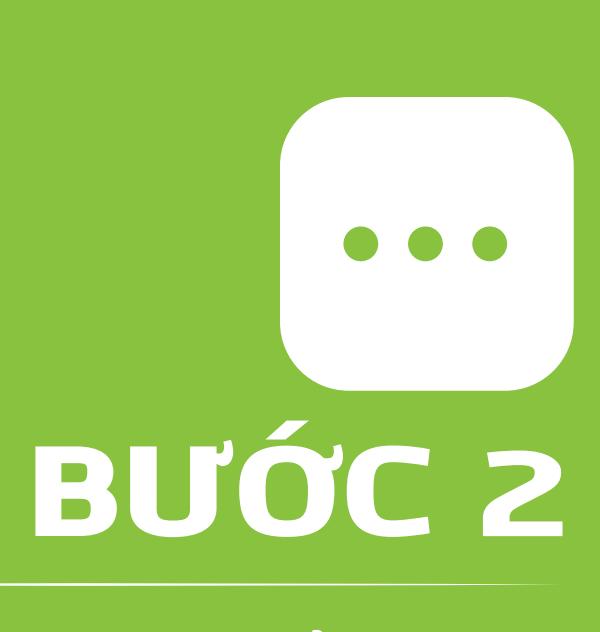

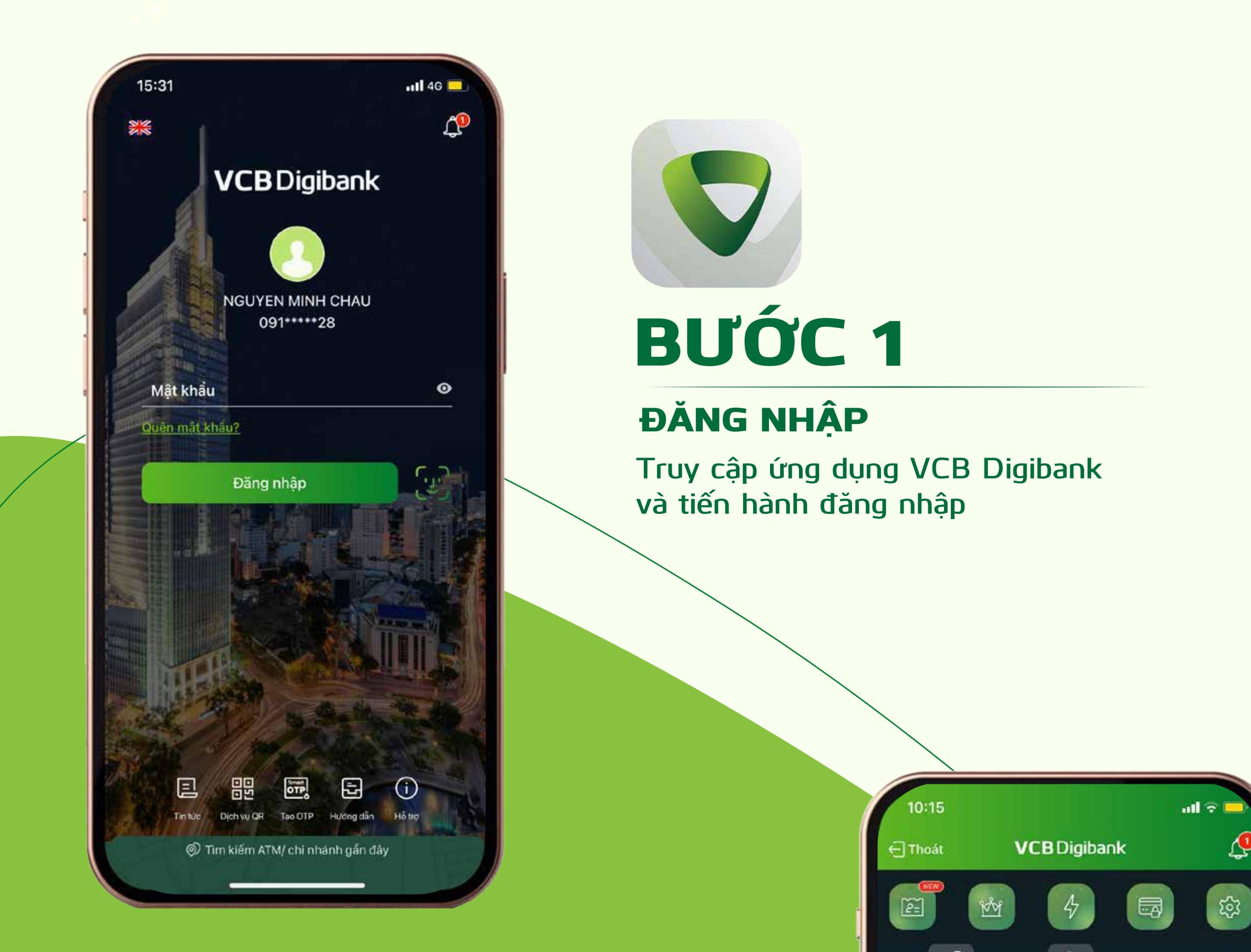

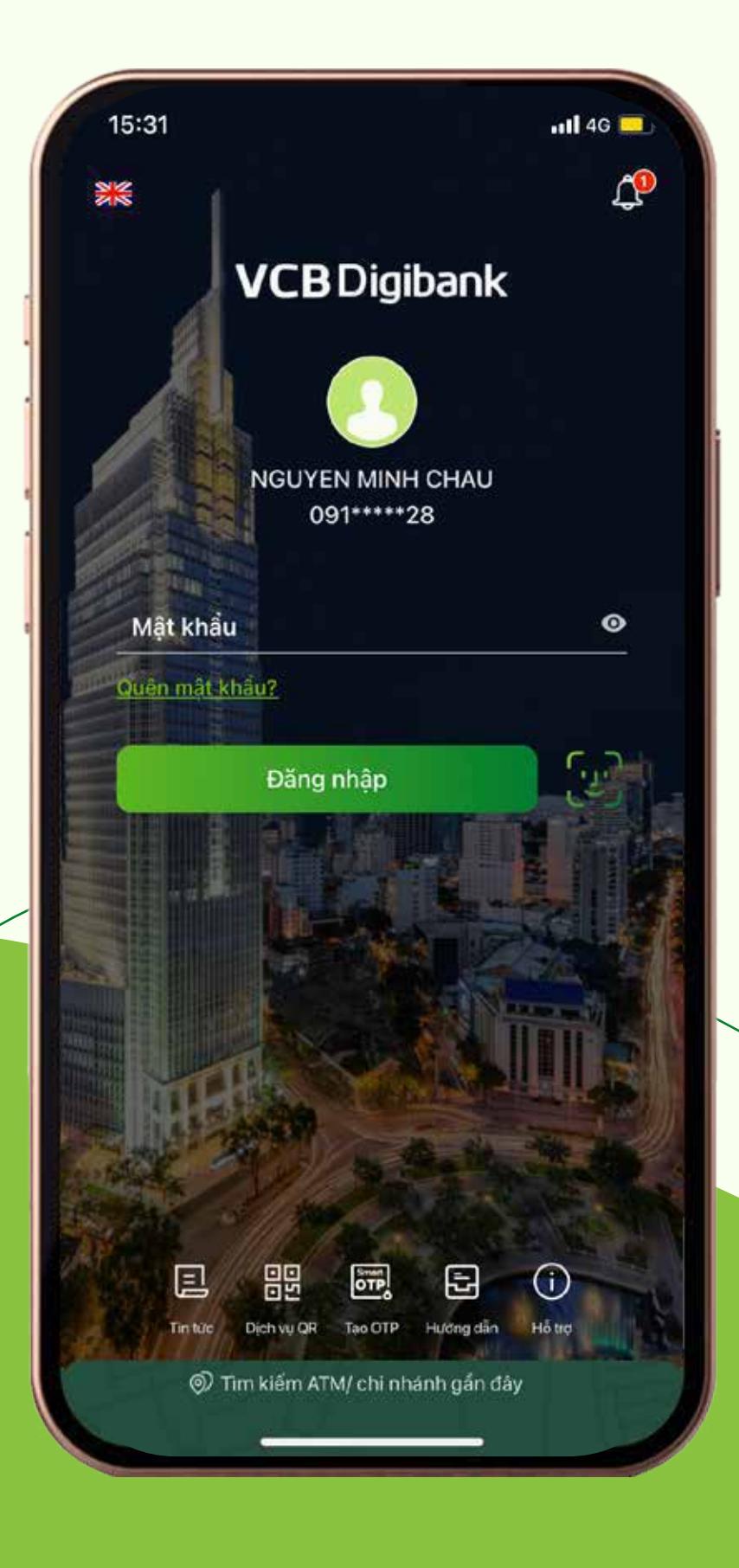

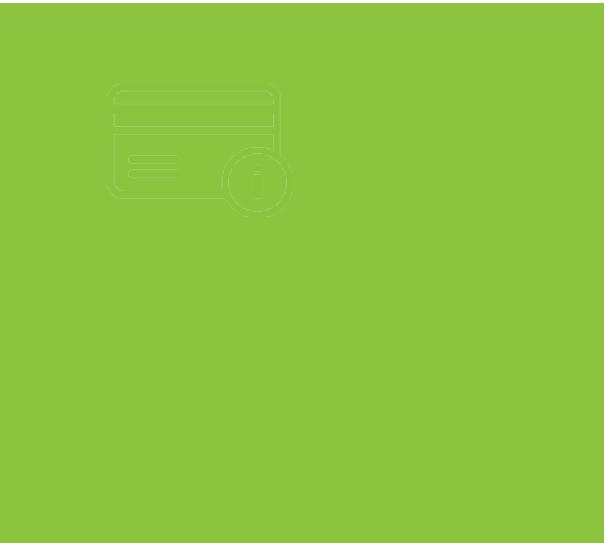

Chọn Tiếp tục để hoàn thành mở khóa.

012347....898